# A Distributed Architecture, FileSystem, & MapReduce

Stony Brook University CSE545, Fall 2017

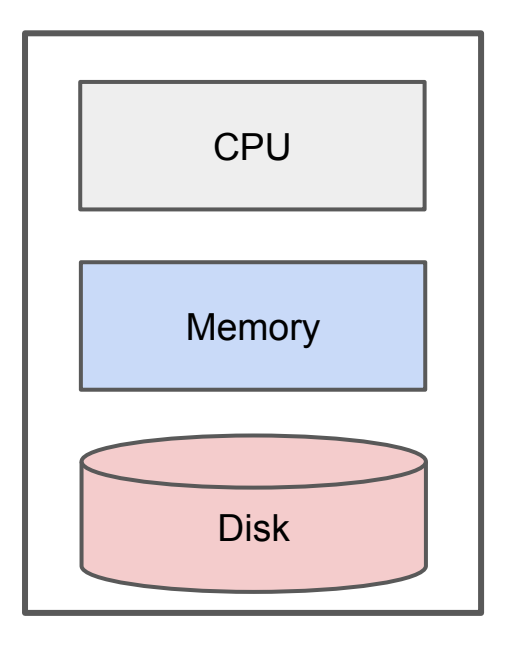

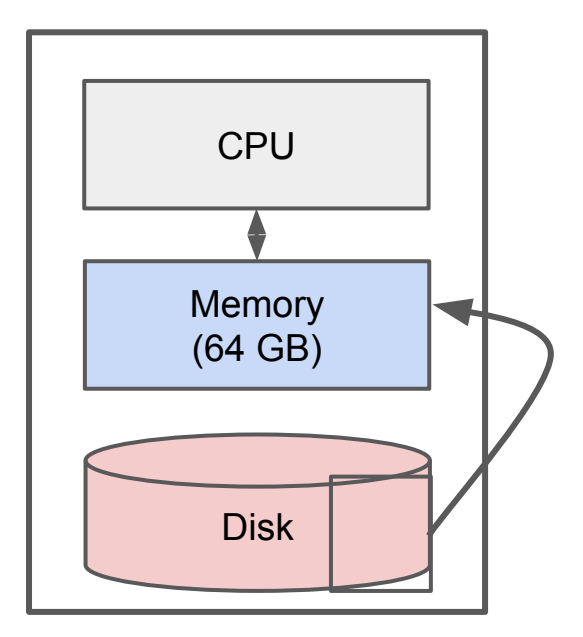

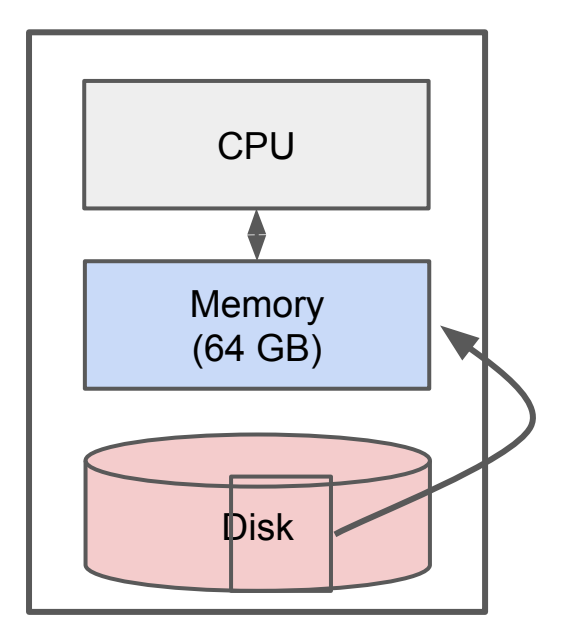

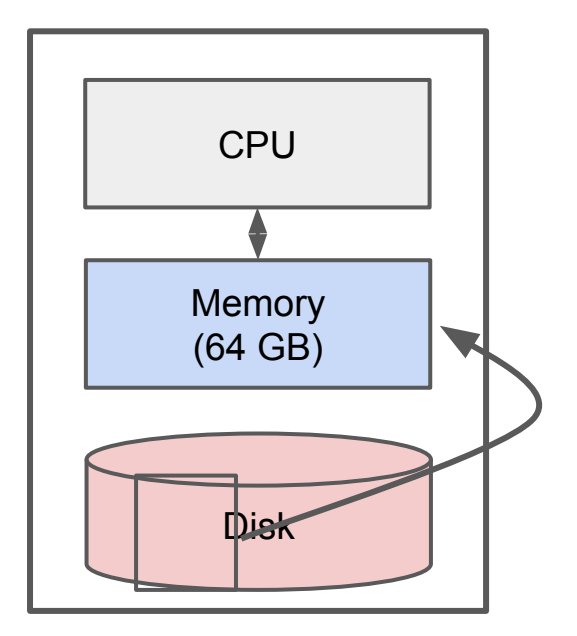

# IO Bounded

Reading a word from disk versus main memory: 10<sup>5</sup> slower!

Reading many contiguously stored words is faster per word, but fast modern disks still only reach 150MB/s for sequential reads.

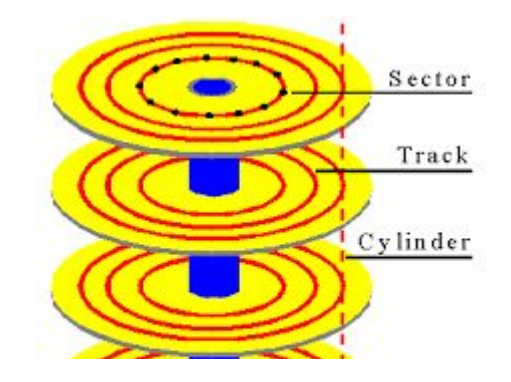

IO Bound: biggest performance bottleneck is reading / writing to disk.

(starts around 100 GBs; ~10 minutes just to read).

Classical Big Data Analysis

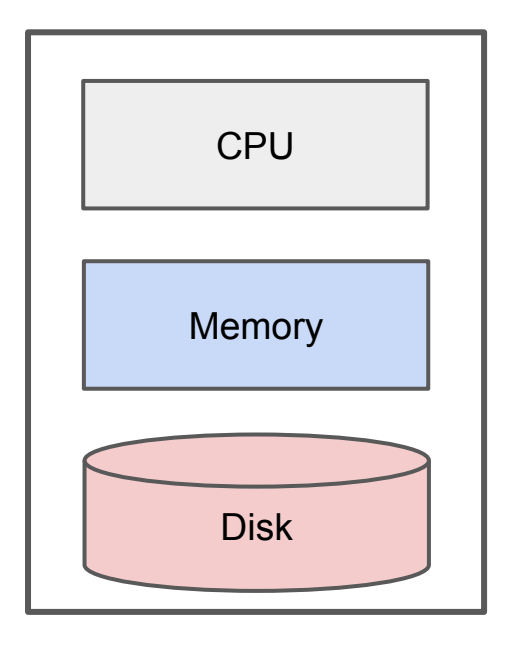

Often focused on efficiently utilizing the disk.

e.g. Apache Lucene / Solr

Still bounded when needing to process all of a large file.

#### IO Bound

## How to solve?

#### Distributed Architecture (Cluster)

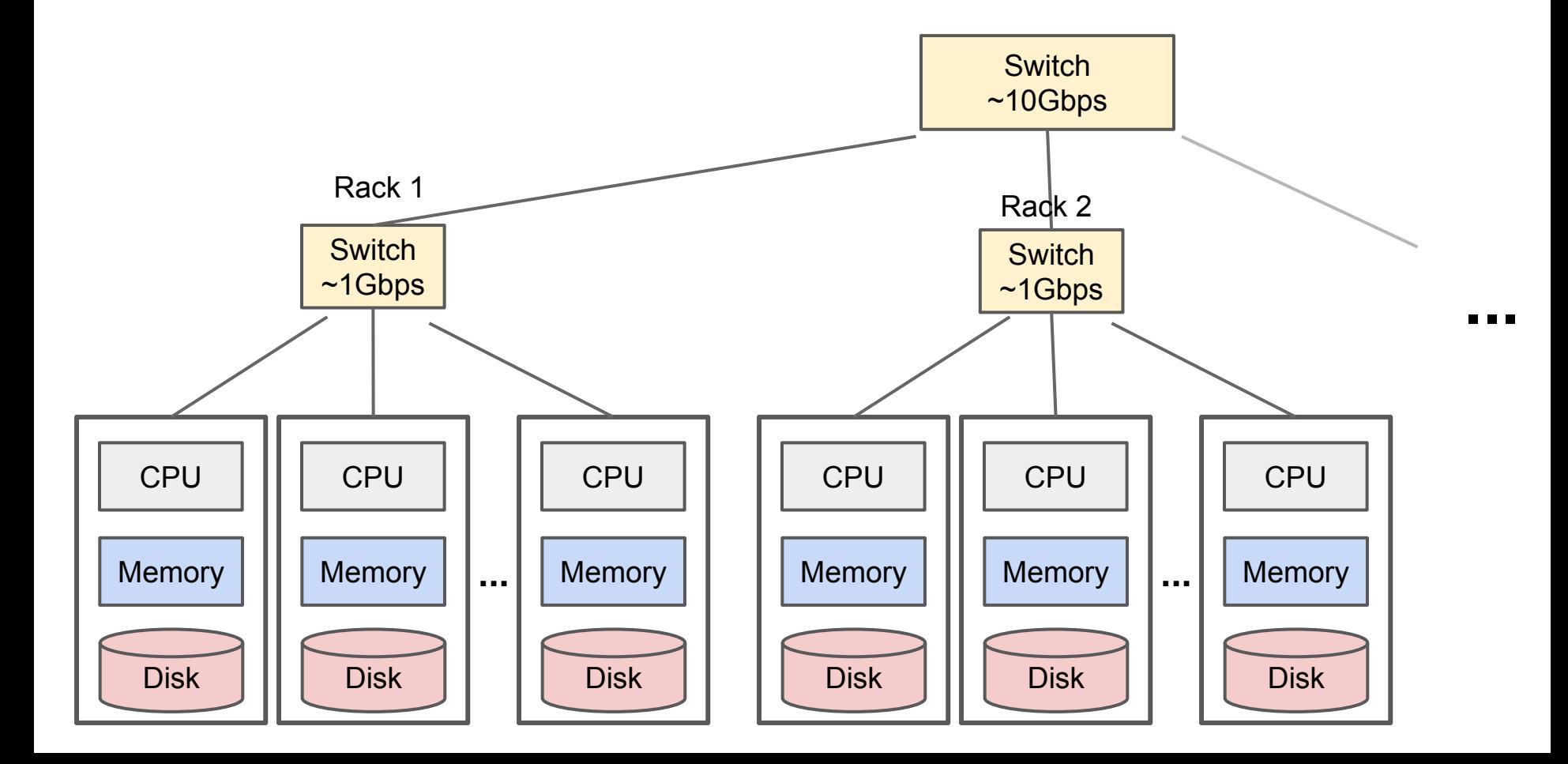

# Distributed Architecture (Cluster)

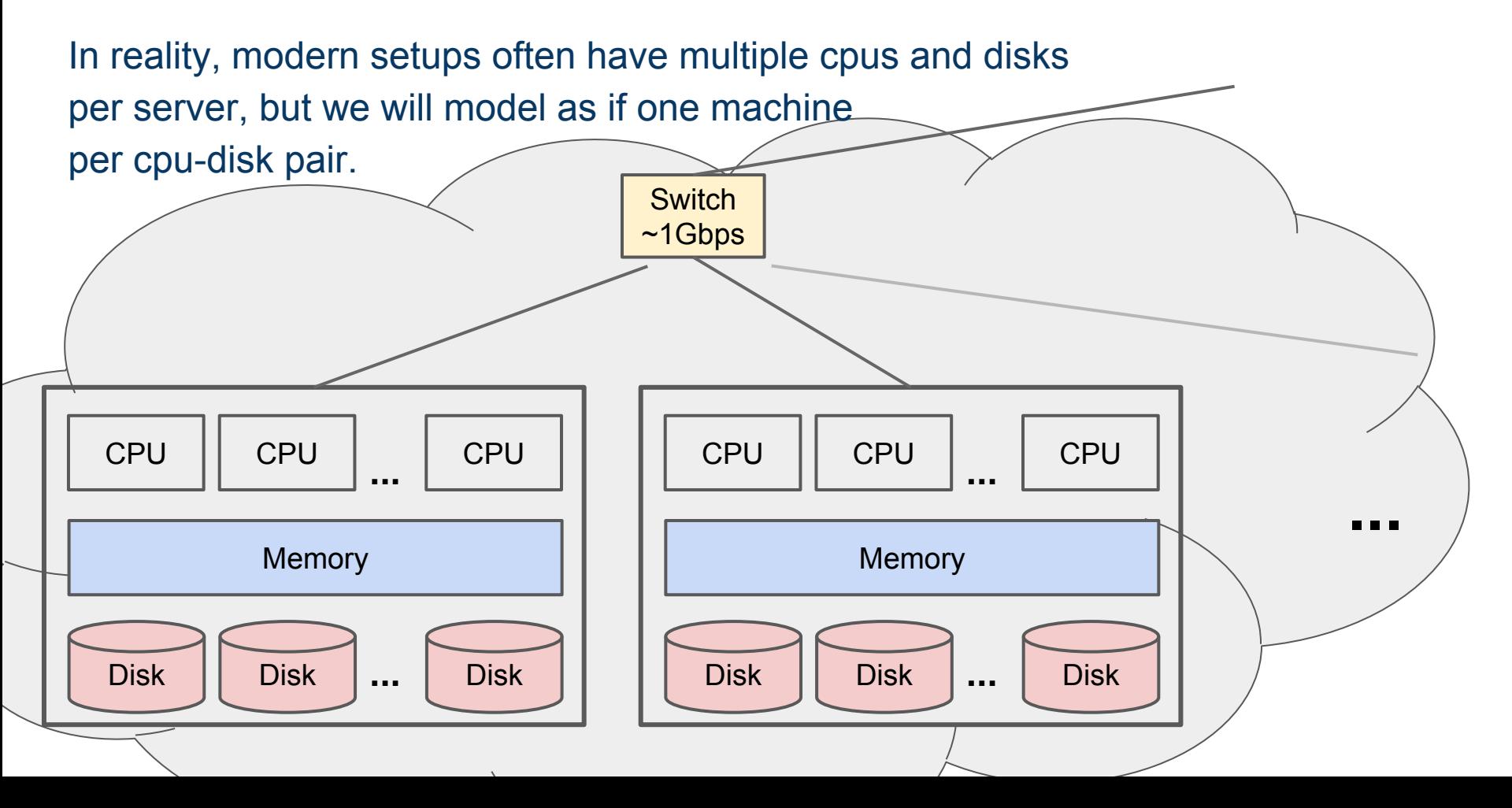

#### Distributed Architecture (Cluster)

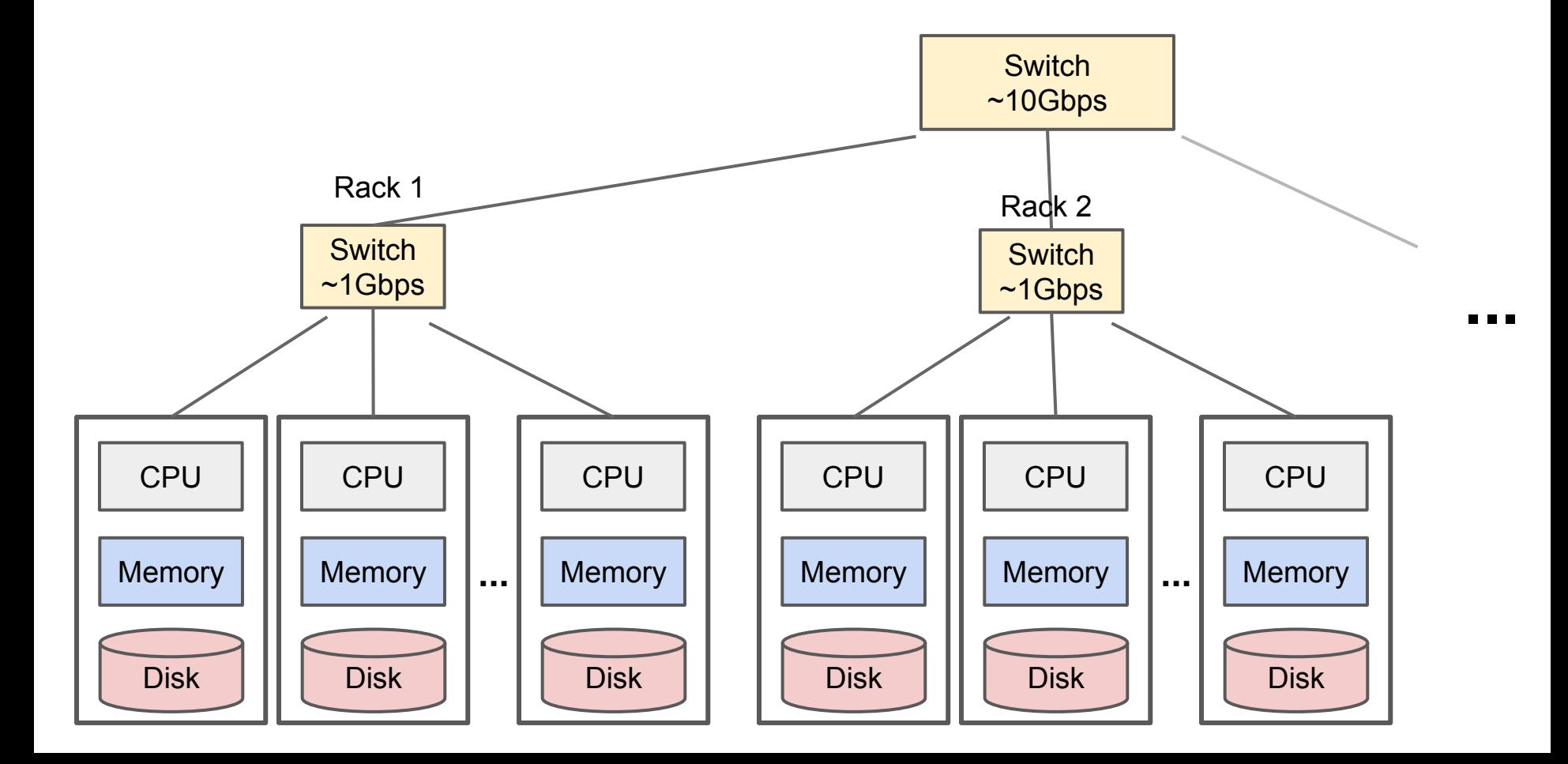

- 1. Nodes fail
	- 1 in 1000 nodes fail a day
- 2. Network is a bottleneck Typically 1-10 Gb/s throughput
- 3. Traditional distributed programming is often ad-hoc and complicated

- 1. Nodes fail
	- 1 in 1000 nodes fail a day Duplicate Data
- 2. Network is a bottleneck Typically 1-10 Gb/s throughput Bring computation to nodes, rather than data to nodes.
- 3. Traditional distributed programming is often ad-hoc and complicated Stipulate a programming system that can easily be distributed

- 1. Nodes fail
	- 1 in 1000 nodes fail a day Duplicate Data
- 2. Network is a bottleneck Typically 1-10 Gb/s throughput Bring computation to nodes, rather than data to nodes.
- 3. Traditional distributed programming is often ad-hoc and complicated Stipulate a programming system that can easily be distributed

**MapReduce** Accomplishes

Before we understand MapReduce, we need to understand the type of file system it is meant to run on.

The filesystem itself is largely responsible for much of the speed up MapReduce provides!

## Characteristics for Big Data Tasks

Large files (i.e. >100 GB to TBs)

Reads are most common

No need to update in place (append preferred) CPU

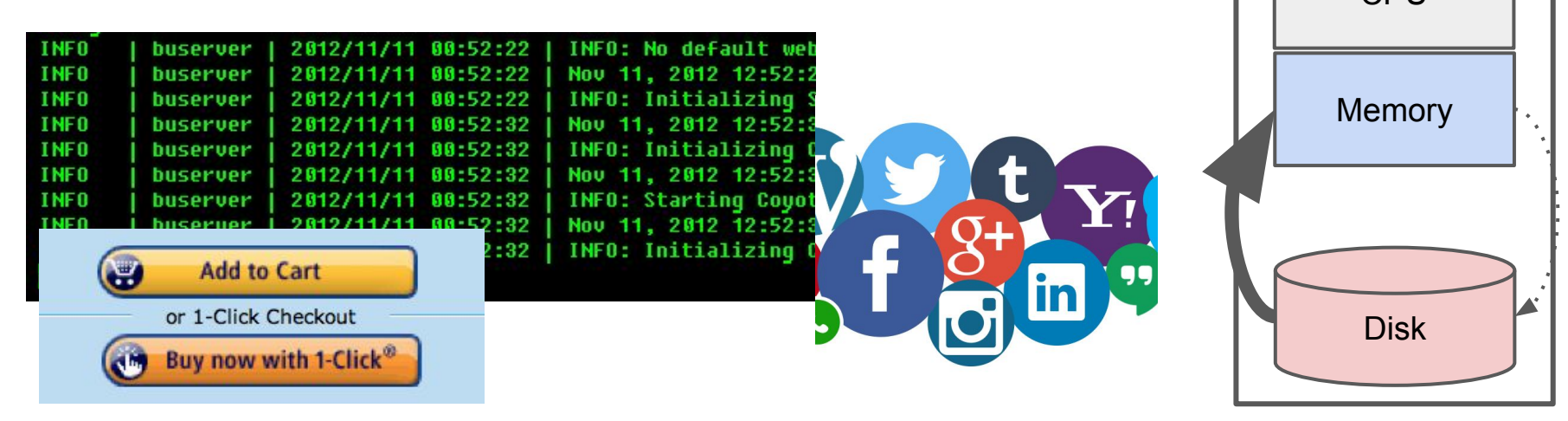

(e.g. Apache HadoopDFS, GoogleFS, EMRFS)

C, D: Two different files

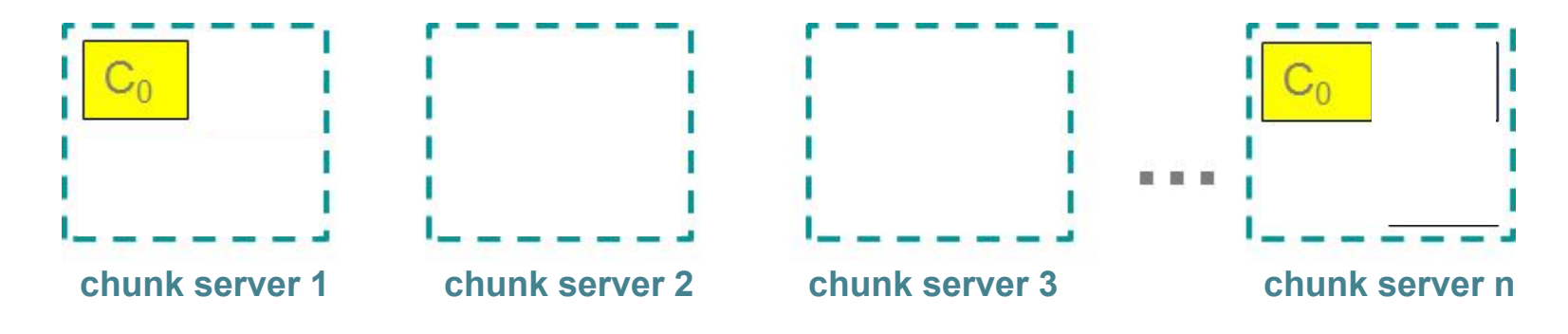

(e.g. Apache HadoopDFS, GoogleFS, EMRFS)

C, D: Two different files

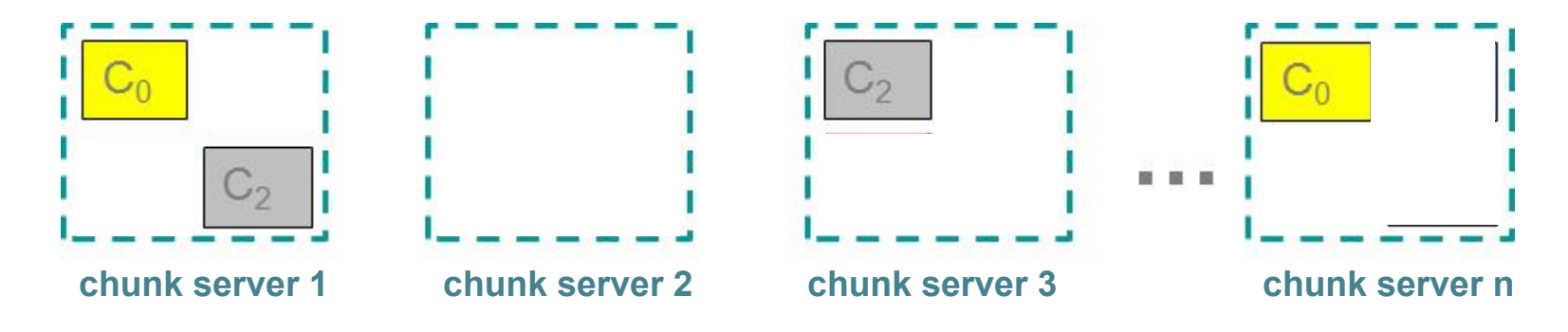

(e.g. Apache HadoopDFS, GoogleFS, EMRFS)

C, D: Two different files

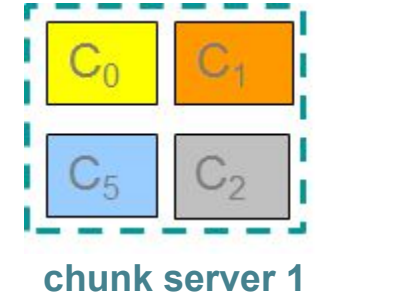

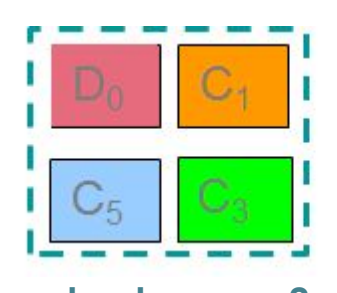

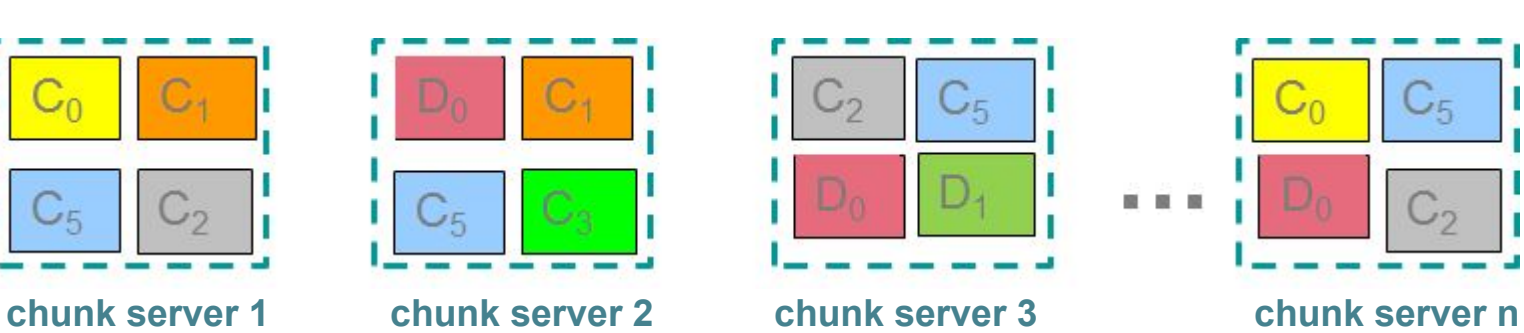

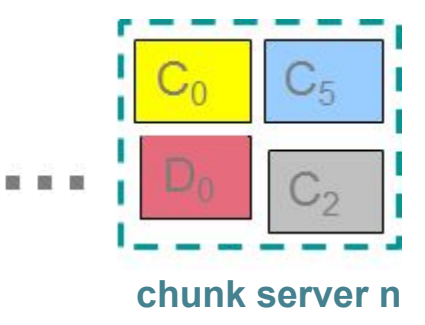

# Components of a Distributed File System

#### **Chunk servers (on Data Nodes)**

File is split into contiguous chunks Typically each chunk is 16-64MB Each chunk replicated (usually 2x or 3x) Try to keep replicas in different racks

# Components of a Distributed File System

#### **Chunk servers (on Data Nodes)**

File is split into contiguous chunks Typically each chunk is 16-64MB Each chunk replicated (usually 2x or 3x) Try to keep replicas in different racks **Name node (aka master node)**

Stores metadata about where files are stored

Might be replicated or distributed across data nodes.

#### **Client library for file access**

Talks to master to find chunk servers

Connects directly to chunk servers to access data

1. Nodes fail

1 in 1000 nodes fail a day Duplicate Data (Distributed FS)

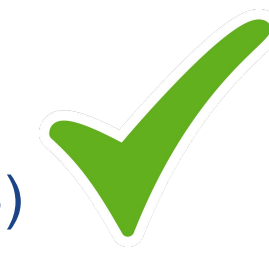

- 2. Network is a bottleneck Typically 1-10 Gb/s throughput Bring computation to nodes, rather than data to nodes.
- 3. Traditional distributed programming is often ad-hoc and complicated

Stipulate a programming system that can easily be distributed

**1. A style of programming**

input chunks  $\Rightarrow$  map tasks | group by keys | reduce tasks  $\Rightarrow$  output "|" is the linux "pipe" symbol: passes stdout from first process to stdin of next. E.g. counting words:

```
tokenize(document) | sort | uniq -C
```
#### **1. A style of programming**

input chunks  $\Rightarrow$  map tasks | group by keys | reduce tasks  $\Rightarrow$  output "|" is the linux "pipe" symbol: passes stdout from first process to stdin of next. E.g. counting words:

```
tokenize(document) | sort | uniq -C
```
**2. A system that distributes MapReduce style programs across a distributed file-system.** 

(e.g. Google's internal "MapReduce" or apache.hadoop.mapreduce with hdfs)

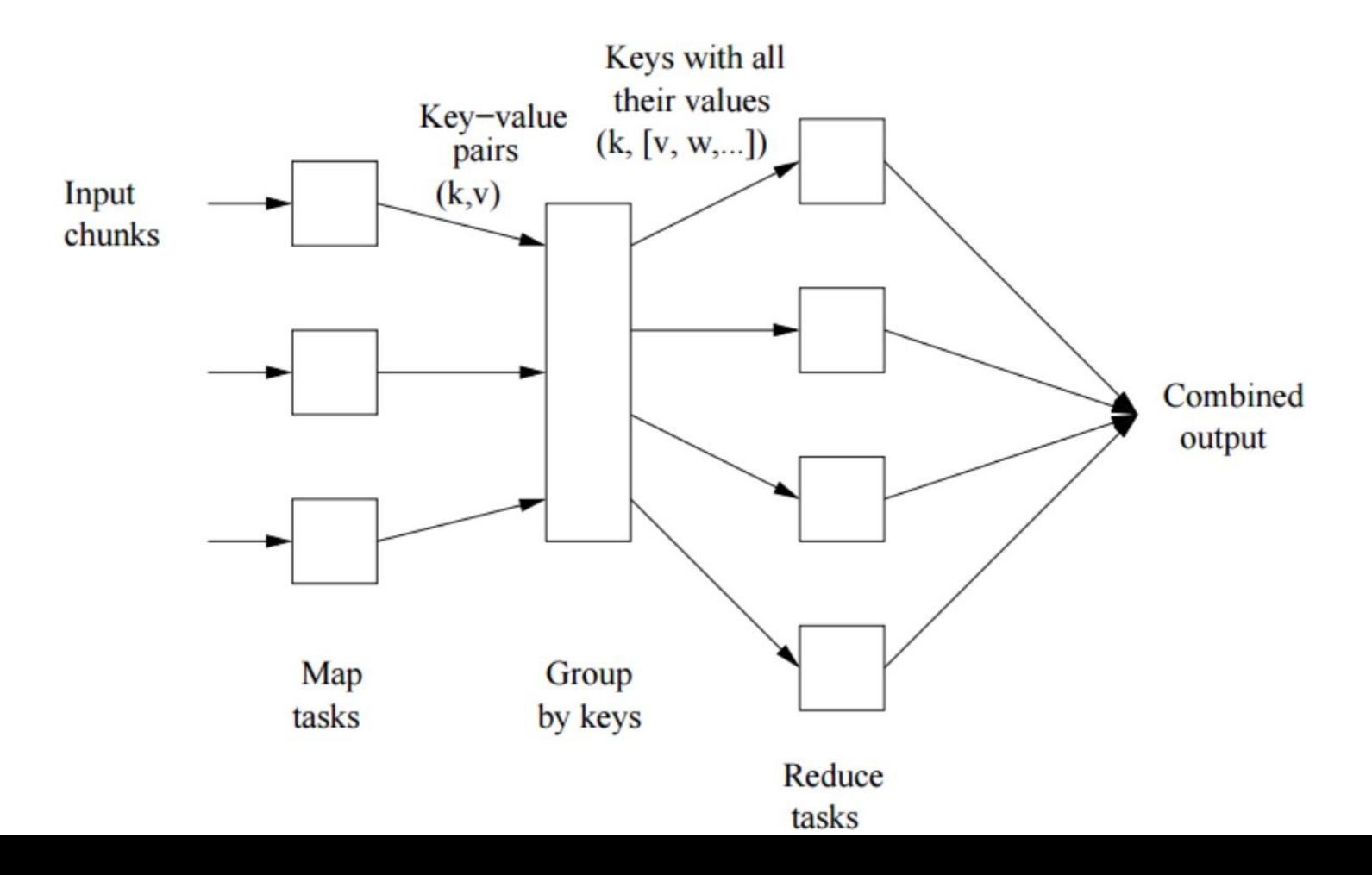

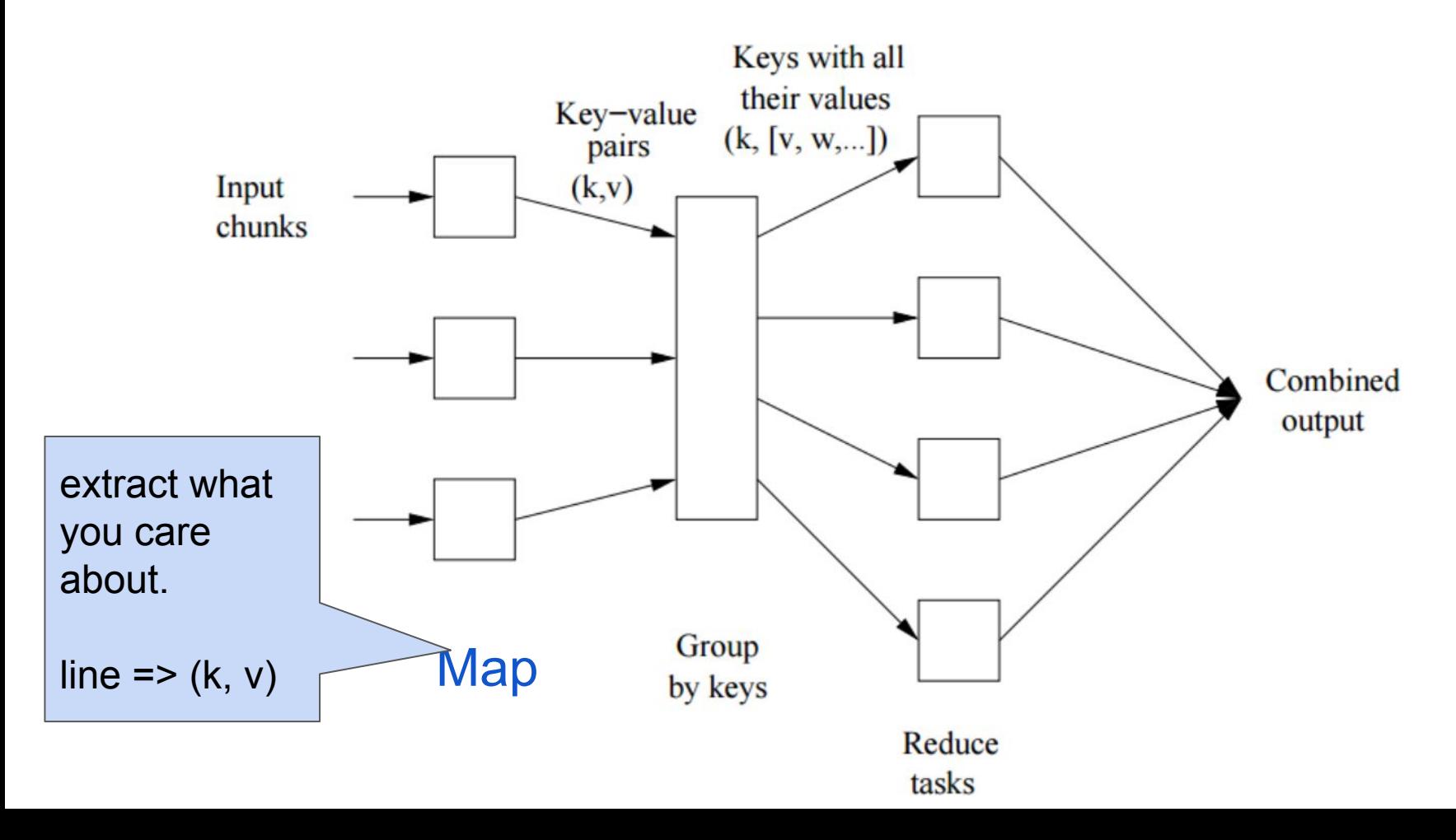

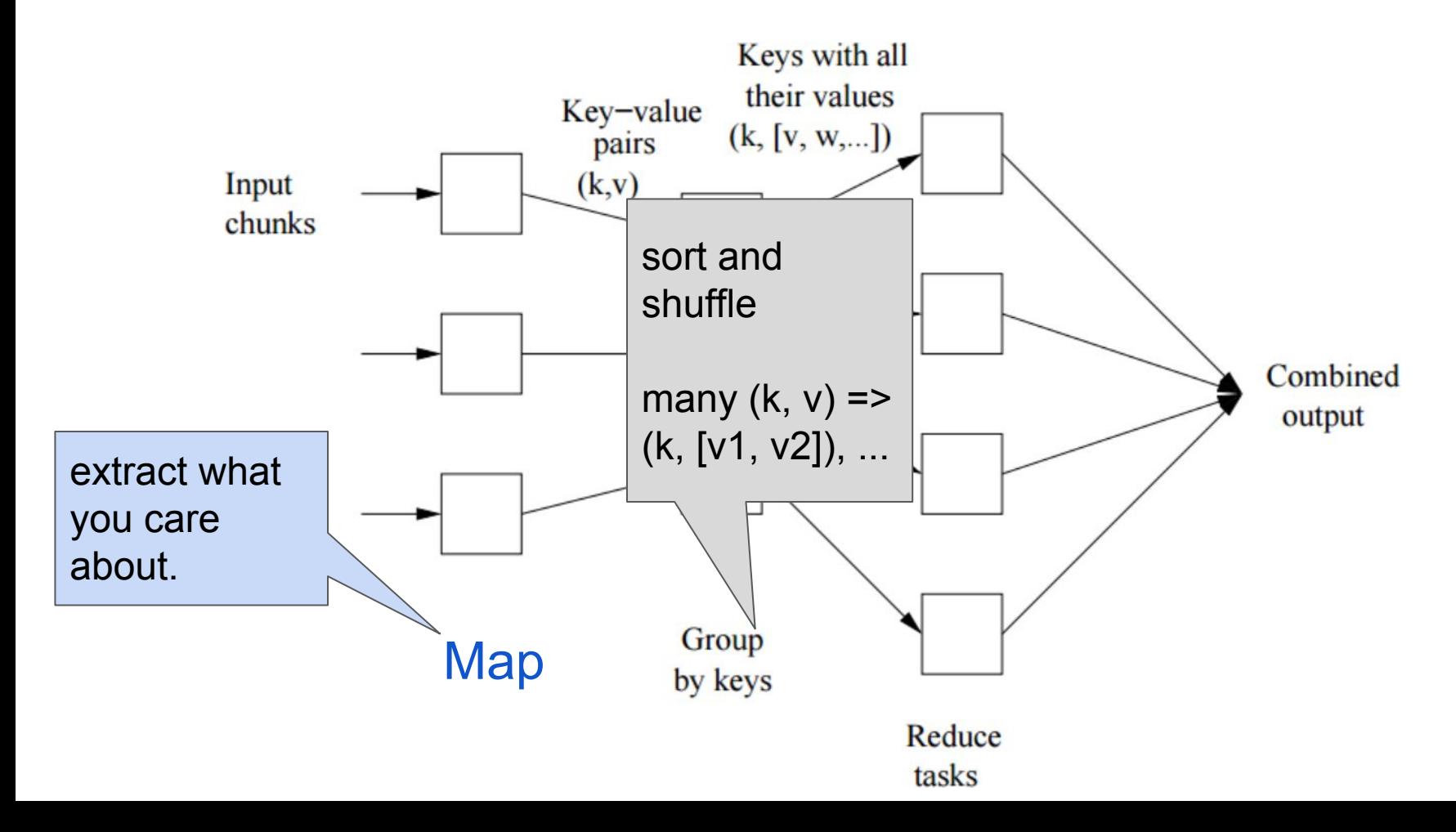

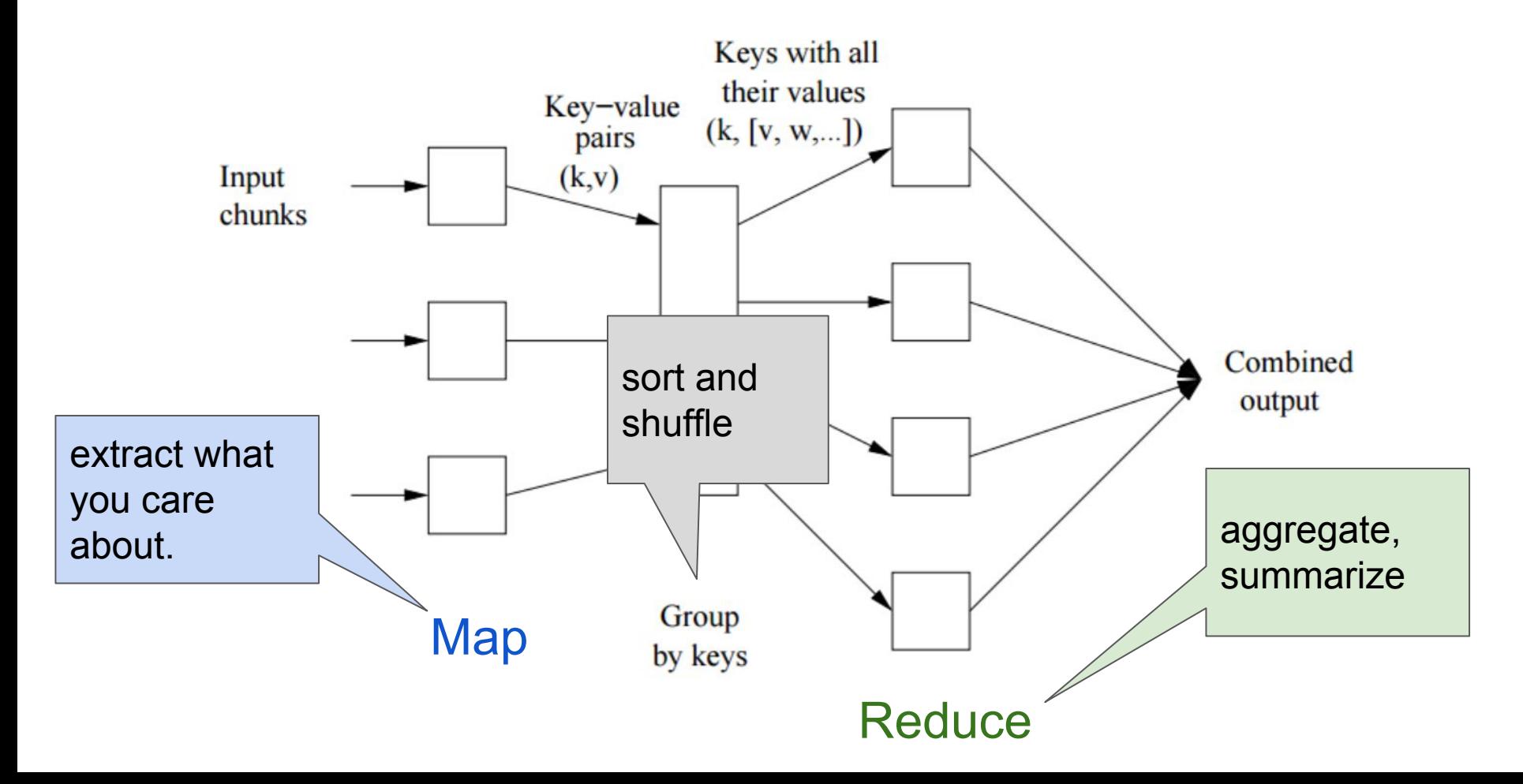

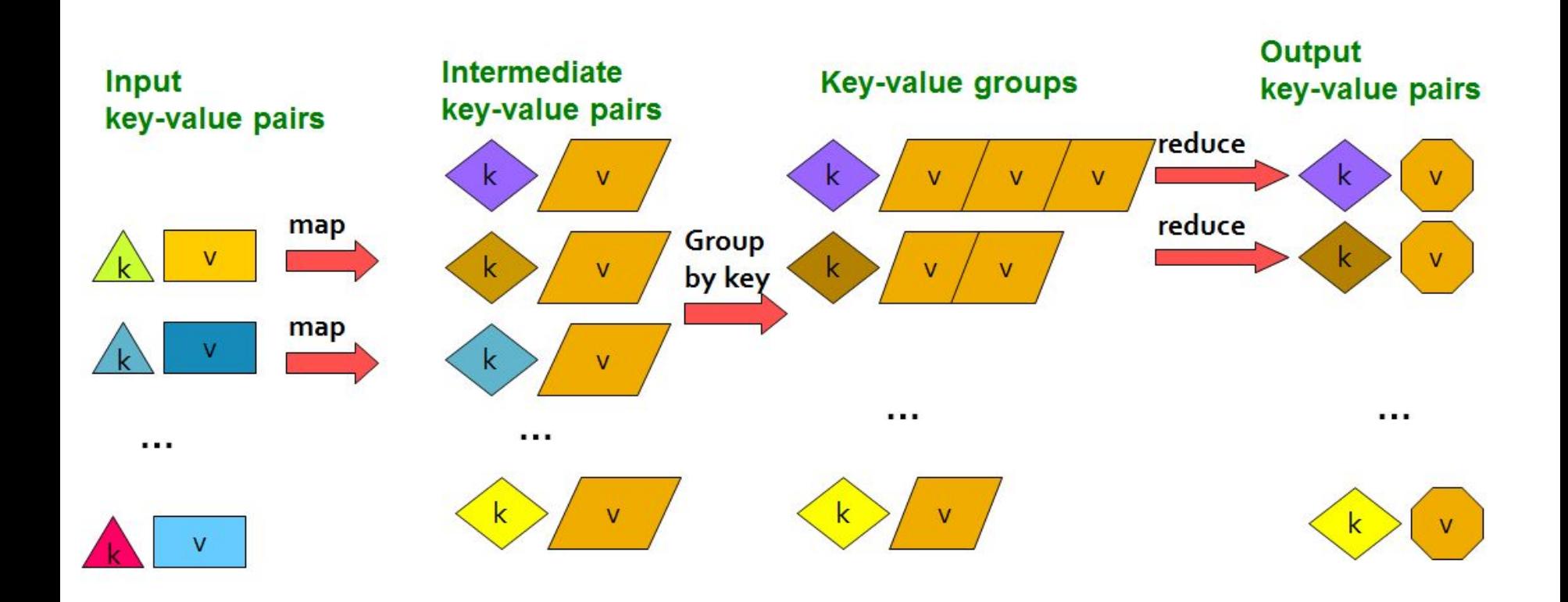

(Leskovec at al., 2014; [http://www.mmds.org/\)](http://www.mmds.org/)

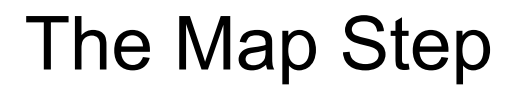

#### Input key-value pairs

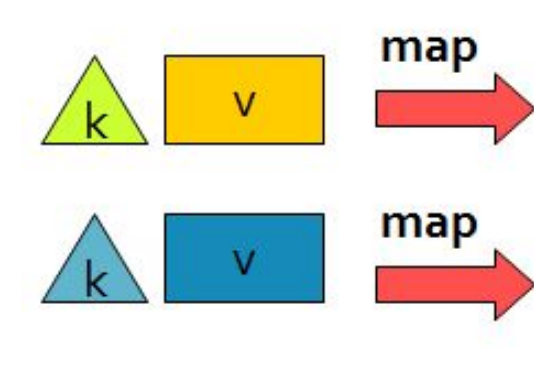

...

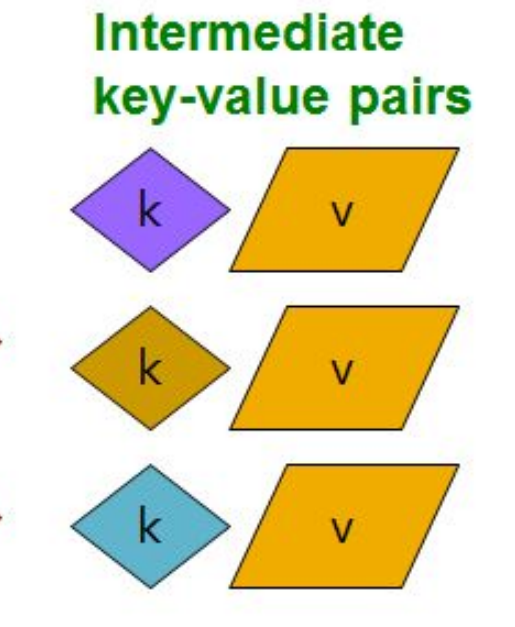

. . .

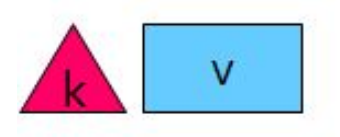

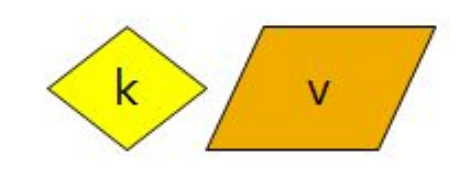

(Leskovec at al., 2014; [http://www.mmds.org/\)](http://www.mmds.org/)

The Sort / Group By Step

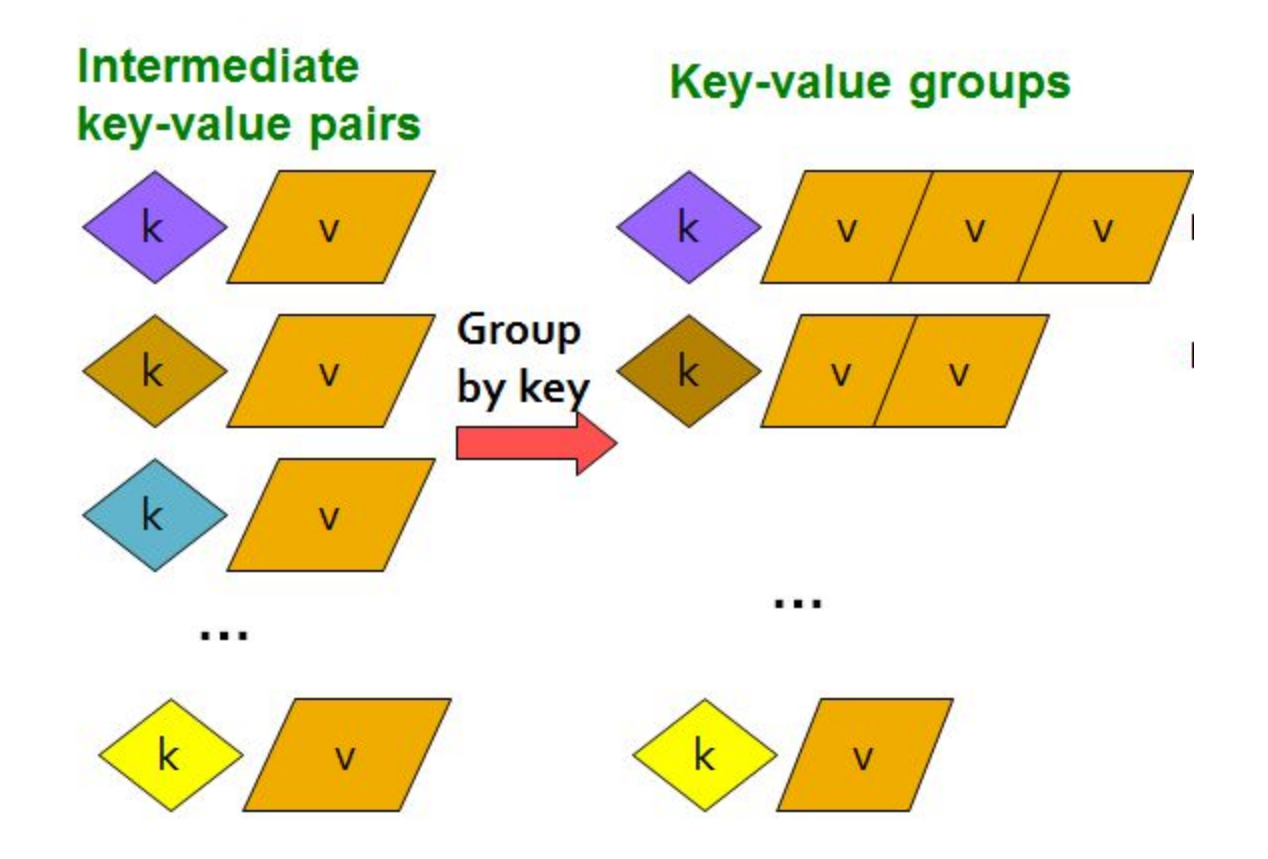

## The Reduce Step

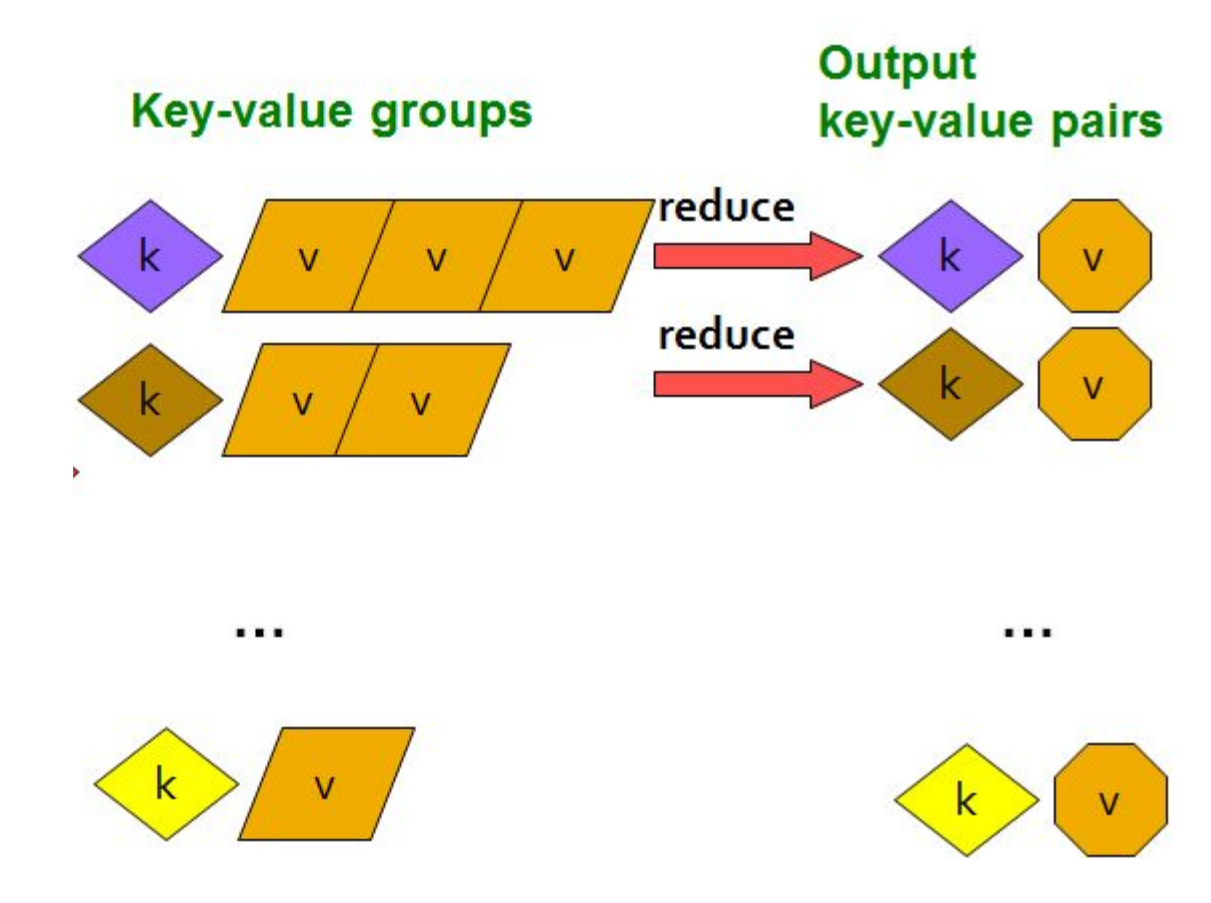

(Leskovec at al., 2014; [http://www.mmds.org/\)](http://www.mmds.org/)

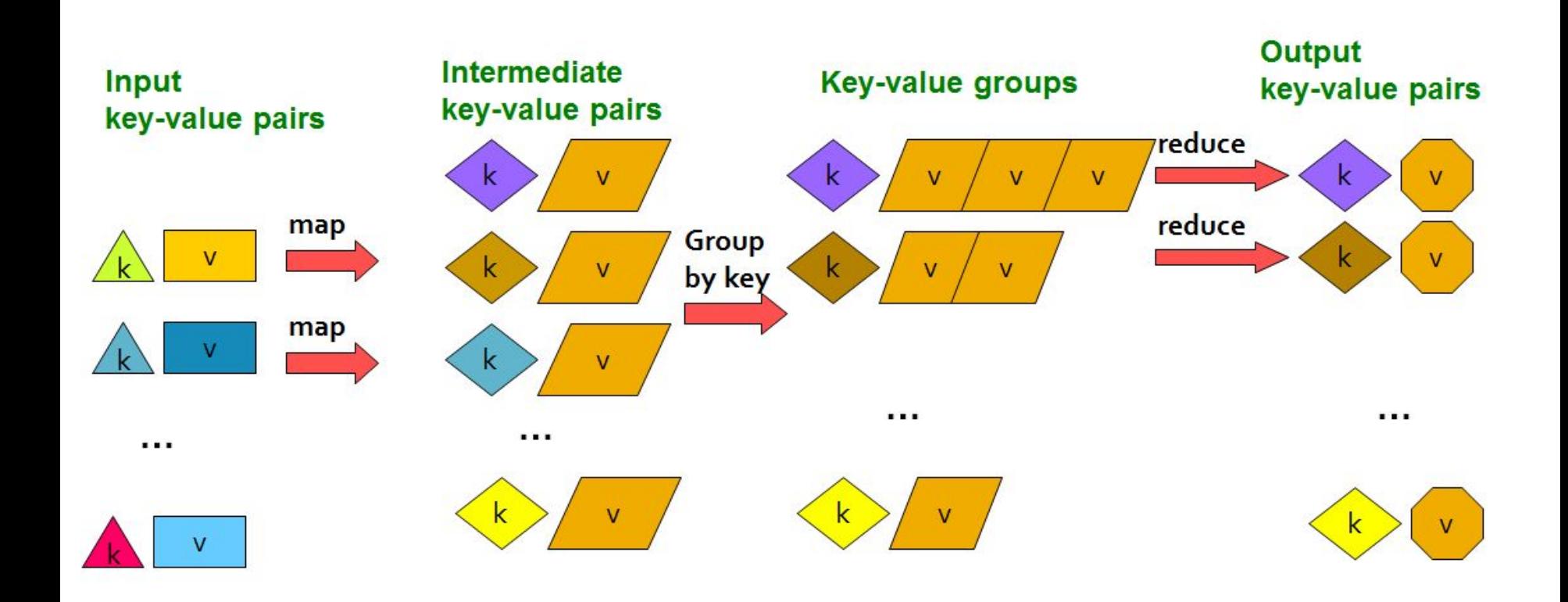

(Leskovec at al., 2014; [http://www.mmds.org/\)](http://www.mmds.org/)

Map:  $(k, v)$  ->  $(k', v')^*$ (Written by programmer)

Group by key:  $(k_1', v_1'), (k_2', v_2'), \dots \rightarrow (k_1', (v_1', v', \dots)).$ (system handles)  $', (V_1', V', \ldots), \ldots$ 

Reduce:  $(k', (v_1', v', ...)$ ) ->  $(k', v'')^*$ (Written by programmer)

#### Example: Word Count

tokenize(document) | sort | uniq -C

#### Example: Word Count

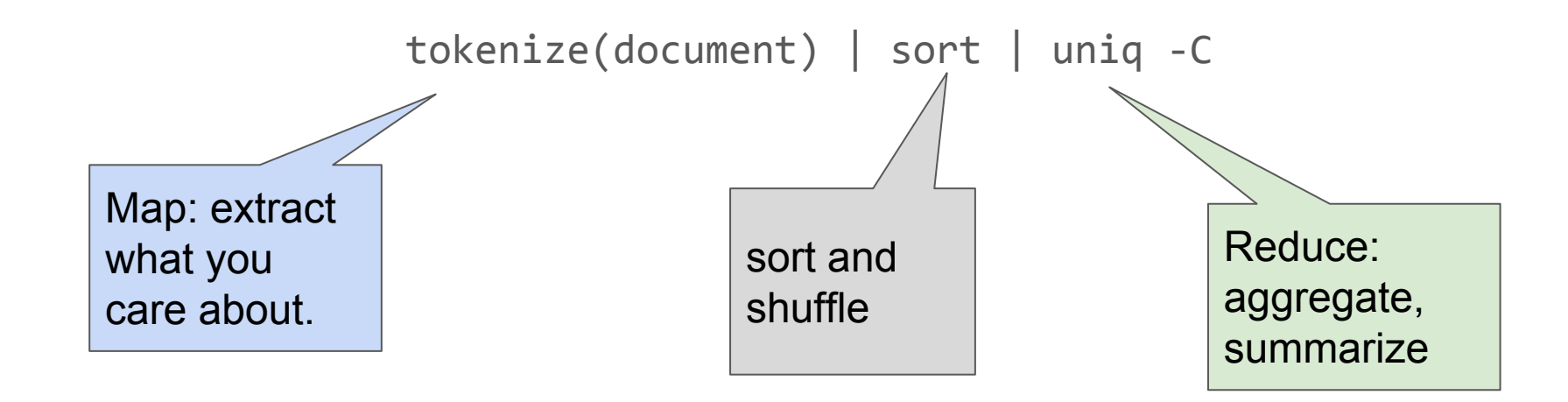
### Example: Word Count

The crew of the space shuttle Endeavor recently returned to Earth as ambassadors, harbingers of a new era of space exploration. Scientists at NASA are saying that the recent assembly of the Dextre bot is the first step in a long-term space-based man/mache partnership. "The work we're doing now -- the robotics we're doing -- is what we're going to need ...........................

**Big document** 

(Leskovec at al., 2014;<http://www.mmds.org/>)

#### **Provided by the** programmer

**MAP:** Read input and produces a set of key-value pairs

 $(The, 1)$ 

 $(crew, 1)$ 

 $($ of, 1 $)$ 

 $(the, 1)$ 

 $(space, 1)$ 

The crew of the space shuttle Endeavor recently returned to Earth as ambassadors, harbingers of a new era of space exploration. Scientists at NASA are saying that the recent assembly of the Dextre bot is the first step in a long-term space-based partnership. man/mache "The work we're doing now -- the robotics we're doing -- is what we're going to need ...........................

(shuttle, 1) (Endeavor, 1) (recently, 1) **Big document** (key, value)

#### **Provided by the** programmer

MAP: Read input and produces a set of key-value pairs

Group by key: Collect all pairs with same key

The crew of the space shuttle Endeavor recently returned to Earth as ambassadors, harbingers of a new era of space exploration. Scientists at NASA are saying that the recent assembly of the Dextre bot is the first step in a long-term space-based man/mache partnership. "The work we're doing now -- the robotics we're doing -- is what we're going to need ............................

 $(The, 1)$  $(crew, 1)$  $(of, 1)$  $(the, 1)$  $(space, 1)$ (shuttle, 1) (Endeavor, 1)  $(recently, 1)$ 

 $($ crew,  $1)$  $(crew, 1)$  $(space, 1)$  $(the, 1)$  $(the, 1)$  $(the, 1)$ (shuttle, 1)  $(recently, 1)$ 

**Big document** 

(key, value)

(key, value)

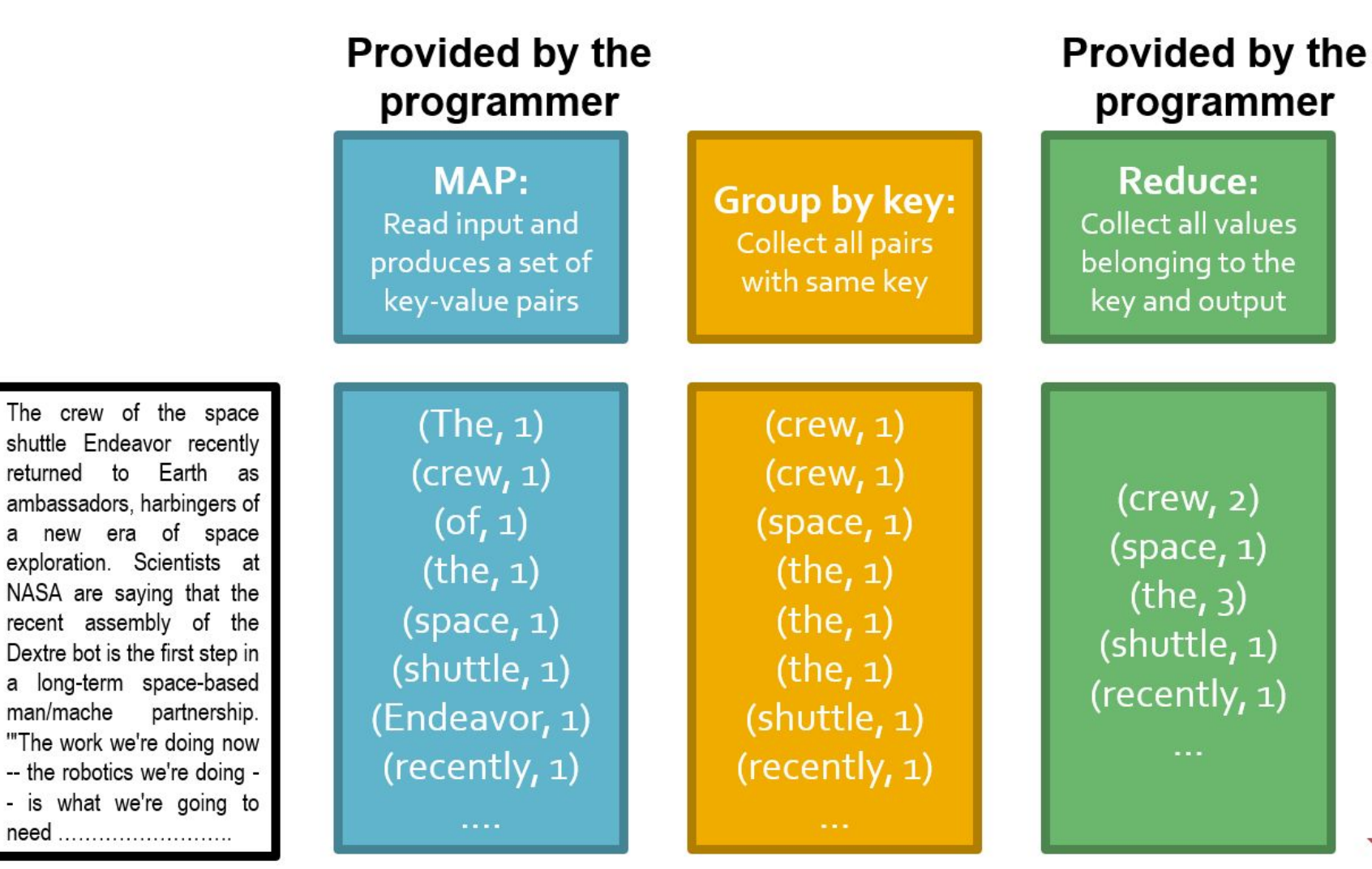

#### **Big document**

man/mache

(key, value)

(key, value)

(key, value)

(Leskovec at al., 2014; [http://www.mmds.org/\)](http://www.mmds.org/)

#### **Chunks**

The crew of the space shuttle Endeavor recently returned to Earth as ambassadors, harbingers of a new era of space exploration. Scientists at NASA are saving that the recent assembly of the Dextre bot is the first step in a long-term space-based partnership. man/mache "The work we're doing now -- the robotics we're doing -- is what we're going to need ............................

**Big document** 

#### **Provided by the** programmer

MAP: Read input and produces a set of key-value pairs

Group by key: Collect all pairs with same key

#### **Provided by the** programmer

**Reduce:** Collect all values belonging to the key and output

 $(The, 1)$  $(crew, 1)$  $(of, 1)$  $(the, 1)$  $(space, 1)$ (shuttle, 1) (Endeavor, 1) (recently, 1)

(key, value)

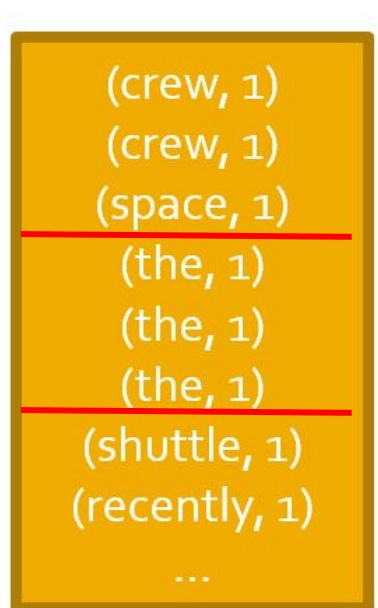

(key, value)

 $(crew, 2)$  $(space, 1)$  $(the, 3)$ (shuttle, 1) (recently, 1)

(key, value)

reads sequential δn<br>δ

## Example: Word Count

```
@abstractmethod
def map(k, v): 
    pass
```

```
@abstractmethod
def reduce(k, vs):
   pass
```
## Example: Word Count (version 1)

```
def map(k, v):
   for w in tokenize(v):
       yield (w,1)
```
**def** reduce(k, vs): return len(vs)

## Example: Word Count (version 2)

```
def map(k, v):
   counts = dict()for w in tokenize(v):
       try: 
           counts[w] += 1except KeyError:
           counts[w] = 1for item in counts.iteritems()
       yield item
```
counts each word within the chunk (try/except is faster than "if w in counts")

```
def reduce(k, vs):
   return sum(vs)
```
sum of counts from different chunks

# Challenges for IO Cluster Computing

1. Nodes fail

1 in 1000 nodes fail a day Duplicate Data (Distributed FS)

- 2. Network is a bottleneck Typically 1-10 Gb/s throughput (Sort & Shuffle) Bring computation to nodes, rather than data to nodes.
- 3. Traditional distributed programming is often ad-hoc and complicated

Stipulate a programming system that can easily be distributed

# Challenges for IO Cluster Computing

1. Nodes fail

1 in 1000 nodes fail a day Duplicate Data (Distributed FS)

- 2. Network is a bottleneck Typically 1-10 Gb/s throughput (Sort & Shuffle) Bring computation to nodes, rather than data to nodes.
- 3. Traditional distributed programming is often ad-hoc and complicated (Simply requires Mapper and Reducer) Stipulate a programming system that can easily be distributed

**Select** 

Project

Union, Intersection, Difference

Natural Join

Grouping

### **Select**

Project

Union, Intersection, Difference

**Natural Join**

Grouping

#### **Select**

*R(A1 ,A2 ,A3 ,...)*, Relation *R,* Attributes *A\**

return only those attribute tuples where condition *C* is true

#### **Select**

```
R(A1
,A2
,A3
,...), Relation R, Attributes A*
```
return only those attribute tuples where condition *C* is true

```
def map(k, v): #v is list of attribute tuples
   for t in v:
       if t satisfies C:
           yield (t, t)
```
def reduce(k, vs): For each v in vs: yield (k, v)

### **Natural Join**

Given  $R_1$  and  $R_2$  return  $R_{join}$  -- union of all pairs of tuples that match given attributes.

### **Natural Join**

Given  $R_1$  and  $R_2$  return  $R_{join}$  -- union of all pairs of tuples that match given attributes.

```
def map(k, v): #v is (R_1=(A, B), R_2=(B, C));B are matched attributes
    for (a, b) in R_1:
        yield (b,(R<sub>1</sub>(a))
    for (b, c) in R_2:
        yield (b,(R2,c))
```
### **Natural Join**

Given  $R_1$  and  $R_2$  return  $R_{join}$  -- union of all pairs of tuples that match given attributes.

def map( $k$ ,  $v$ ): # $v$  is  $(R_1=(A, B), R_2=(B, C))$ ;*B* are matched attributes for  $(a, b)$  in  $R_1$ : yield (*b*,(*R1,a*)) def reduce(k, vs): for  $(b, c)$  in  $R_2$ : yield (*b*,(*R2,c*)) for (S, x) in vs: #separate rs  $r1, r2 = [1, 1]$ if  $S == r1: r1.append(x)$ else: r2.append(x) for *a* in r1: #join as tuple for each *c* in r2: yield (Rjoin', (*a*, k, *c*)) #k is

*b*

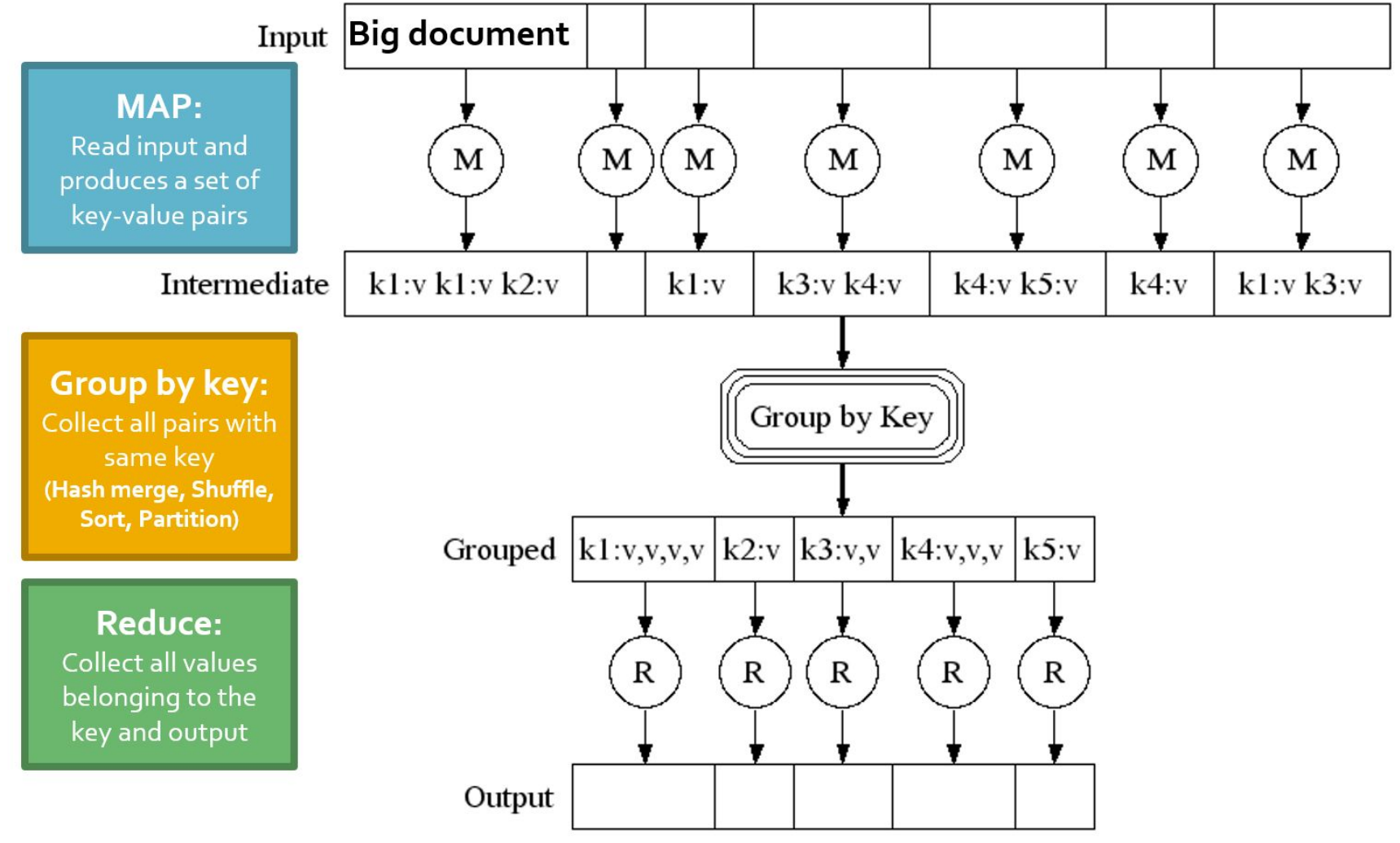

J. Leskovec, A. Rajaraman, J. Ullman: Mining of Massive Datasets, http://www.mmds.org

## Data Flow: In Parallel

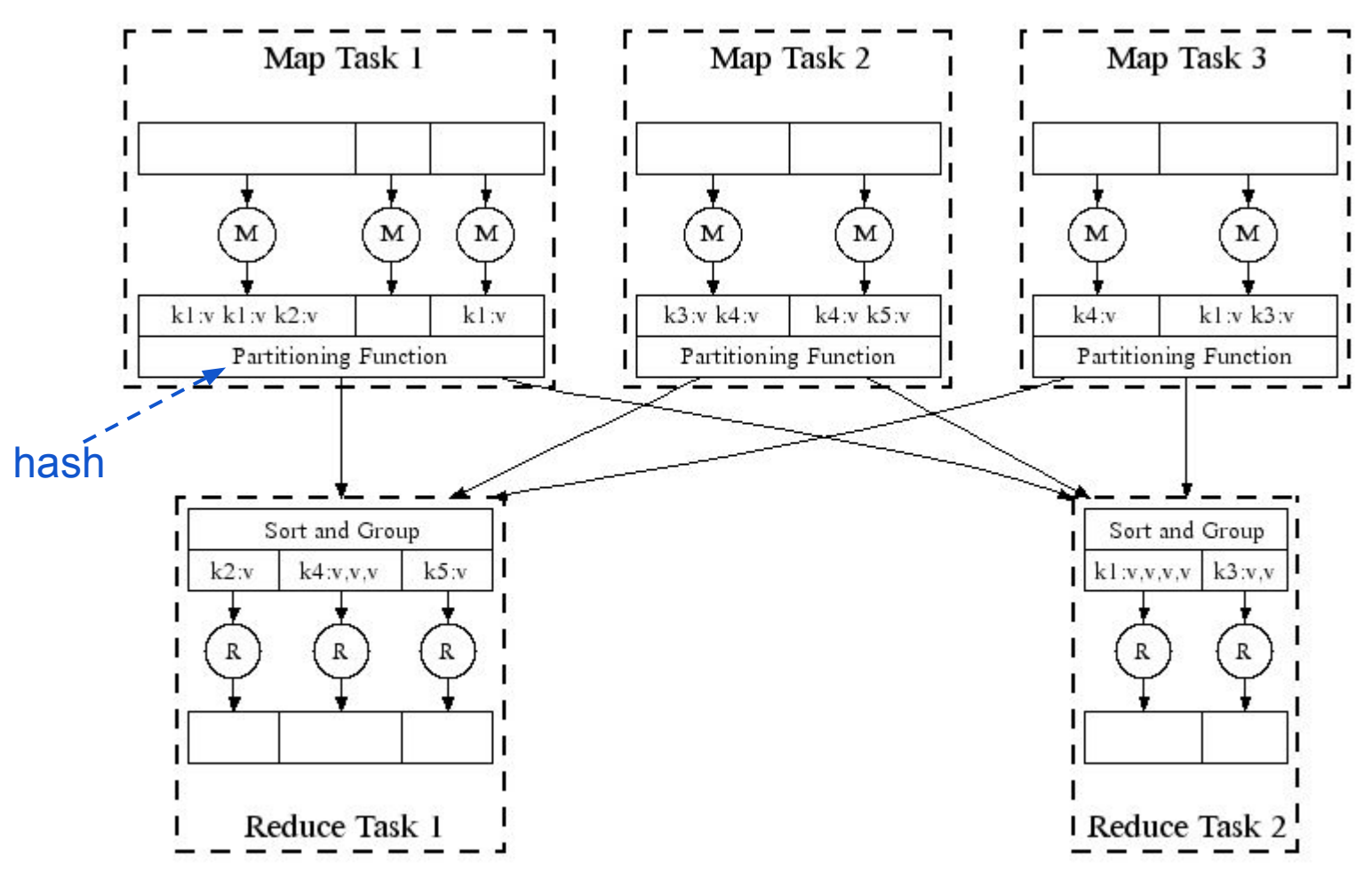

(Leskovec at al., 2014; [http://www.mmds.org/\)](http://www.mmds.org/)

## Data Flow: In Parallel

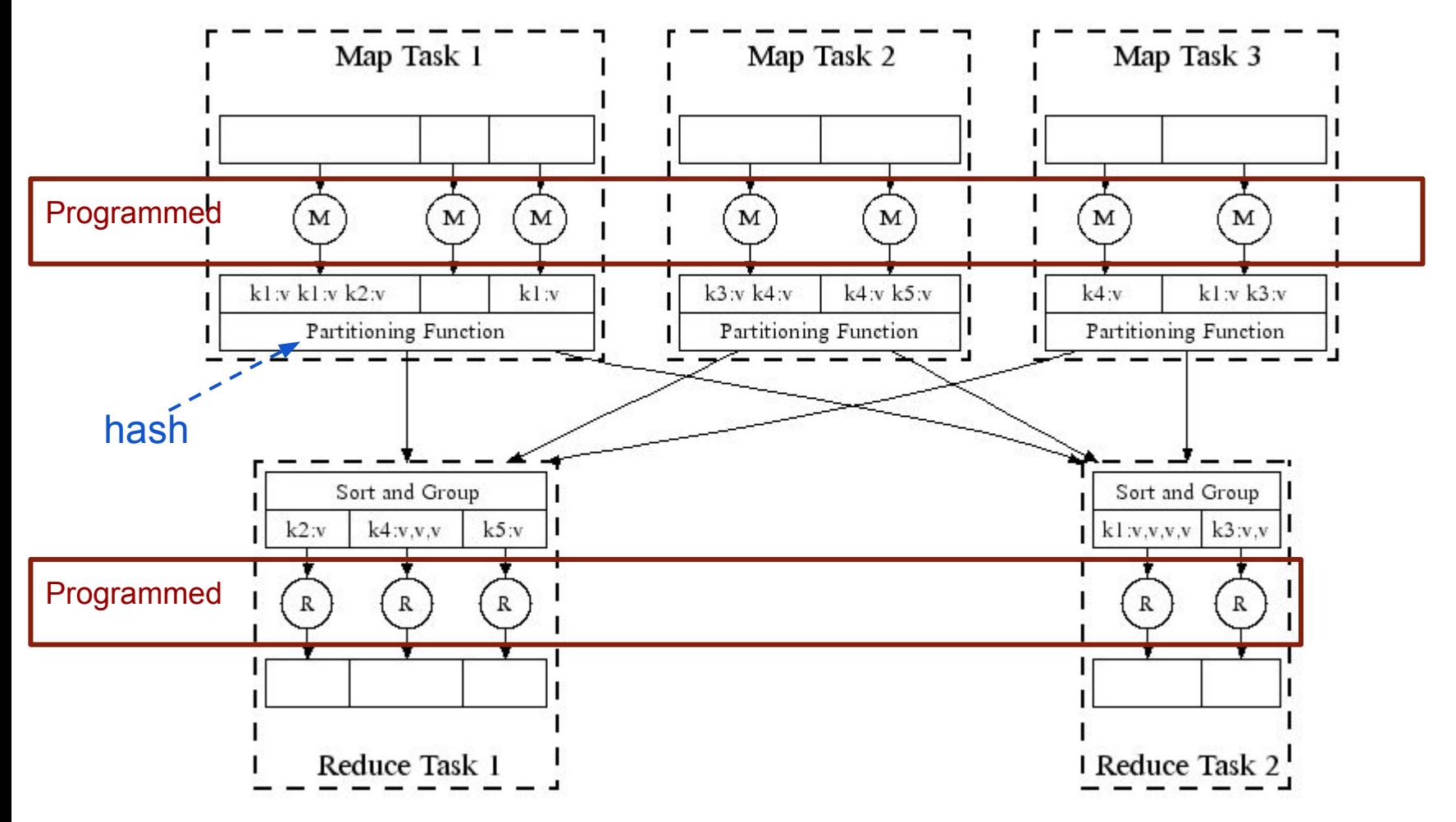

(Leskovec at al., 2014; [http://www.mmds.org/\)](http://www.mmds.org/)

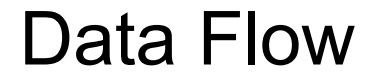

### $\Box$  Map  $\Box$  Map's Local FS  $\Box$  Reduce  $\Box$  DFS

MapReduce system handles:

- Partitioning
- Scheduling map / reducer execution
- Group by key
- Restarts from node failures
- Inter-machine communication

#### $\Box$  MapReduce  $\Box$  DFS

- Schedule map tasks near physical storage of chunk
- Intermediate results stored locally
- Master / Name Node coordinates

#### $\Box$  MapReduce  $\Box$  DFS

- Schedule map tasks near physical storage of chunk
- Intermediate results stored locally
- Master / Name Node coordinates
	- Task status: idle, in-progress, complete
	- Receives location of intermediate results and schedules with reducer
	- Checks nodes for failures and restarts when necessary
		- All map tasks on nodes must be completely restarted
		- Reduce tasks can pickup with reduce task failed

#### $\Box$  MapReduce  $\Box$  DFS

- Schedule map tasks near physical storage of chunk
- Intermediate results stored locally
- Master / Name Node coordinates
	- Task status: idle, in-progress, complete
	- Receives location of intermediate results and schedules with reducer
	- Checks nodes for failures and restarts when necessary
		- All map tasks on nodes must be completely restarted
		- Reduce tasks can pickup with reduce task failed

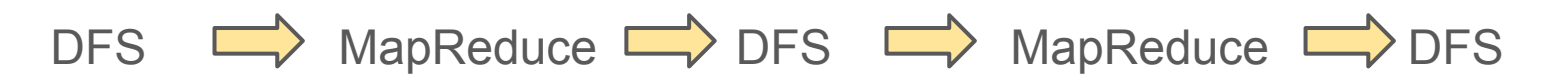

Skew: The degree to which certain tasks end up taking much longer than others.

Handled with:

- More reducers than reduce tasks
- More reduce tasks than nodes

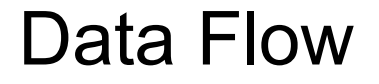

### **Key Question:** How many Map and Reduce jobs?

**Key Question:** How many Map and Reduce jobs?

*M:* map tasks, *R:* reducer tasks

**A:** If possible, one chunk per map task

and  $M \gg$  |nodes|  $\approx$  |cores| (better handling of node failures, better load balancing)

*R < M*

(reduces number of parts stored in DFS)

# Data Flow **D** Reduce Task

version 1: few reduce tasks (same number of reduce tasks as nodes)

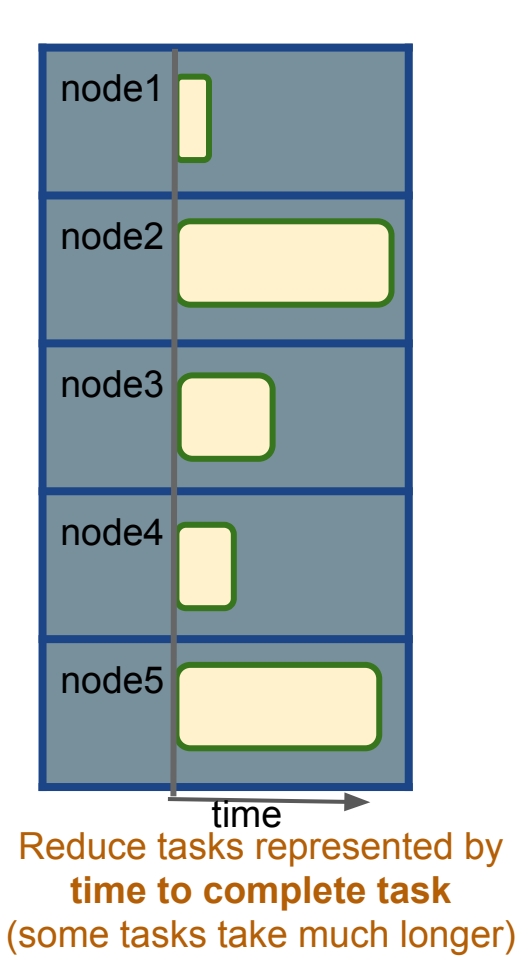

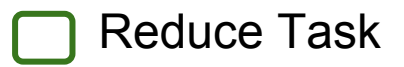

version 2: more reduce tasks (more reduce tasks than nodes)

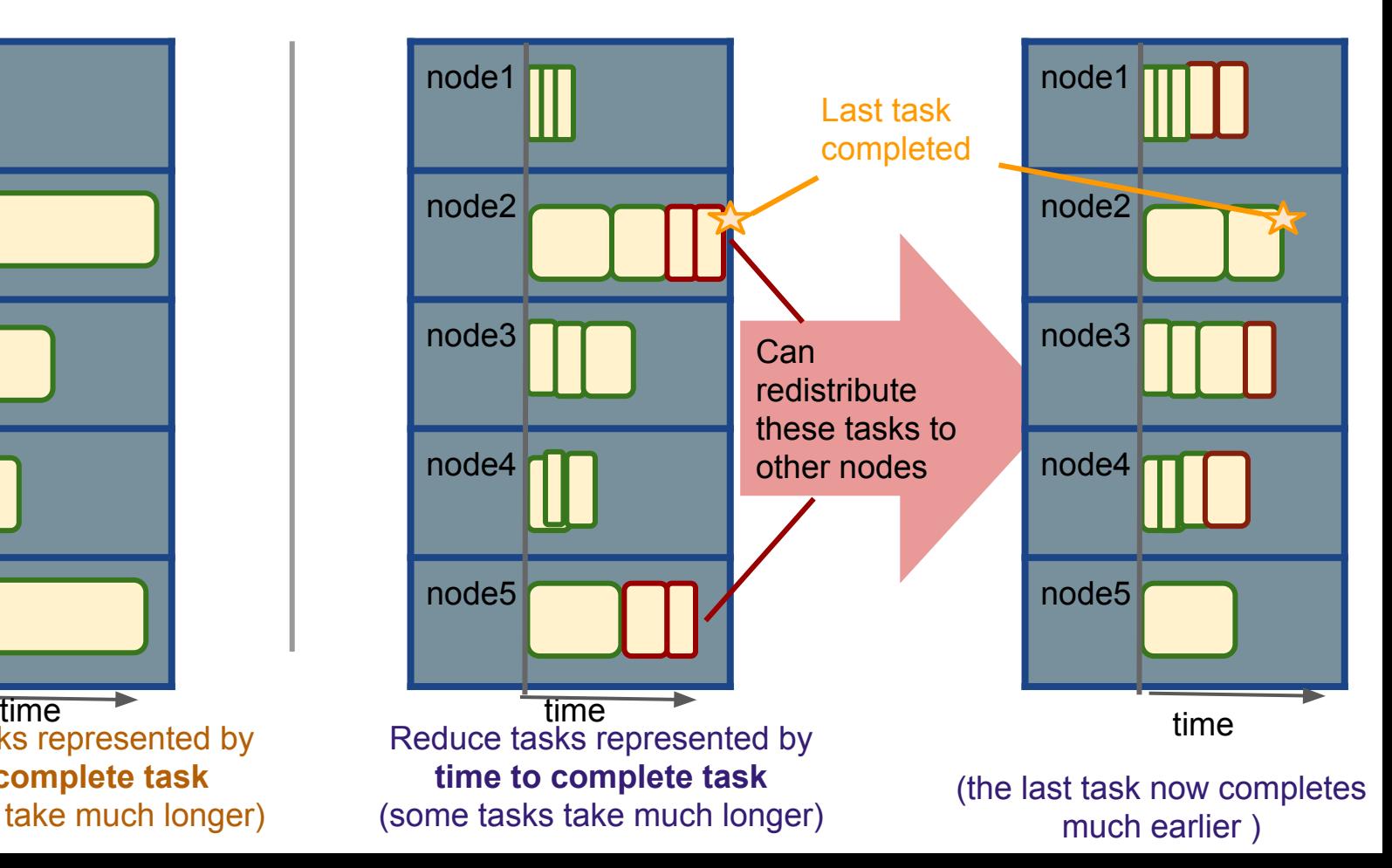

How to assess performance?

(1) Computation: Map + Reduce + System Tasks

(2) Communication: Moving (key, value) pairs

How to assess performance?

(1) Computation: Map + Reduce + System Tasks

(2) Communication: Moving (key, value) pairs

Ultimate Goal: wall-clock Time.

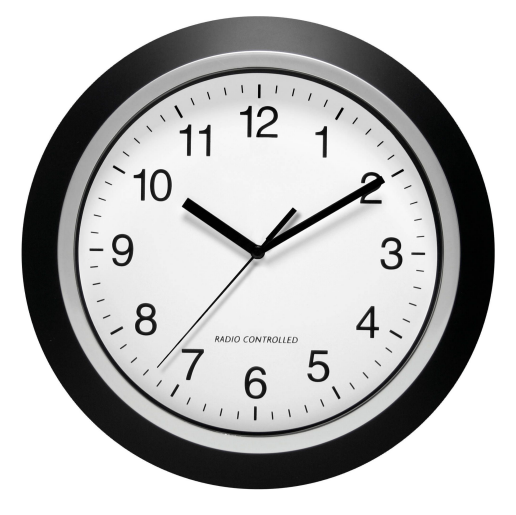

How to assess performance?

**(1) Computation: Map + Reduce + System Tasks**

- Mappers and reducers often single pass  $O(n)$  within node
- (2) Collsystem: sort the keys is usually most expensive S
	- Even if map executes on same node, disk read usually dominates
	- Ultimate Goal: wall-clock Time. ● In any case, can add more nodes

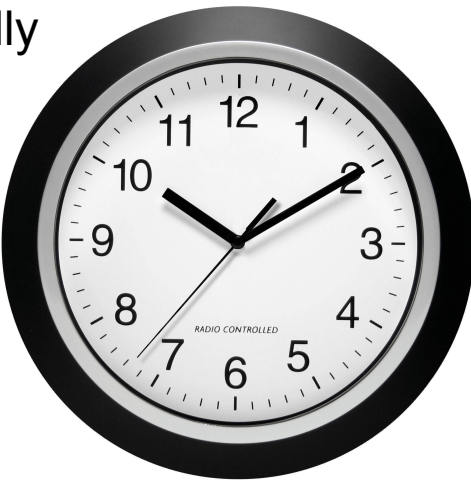

## How to assess performance?

(1) Computation: Map + Reduce + System Tasks

## **(2) Communication: Moving key, value pairs**

Often dominates computation.

- Connection speeds: 1-10 giga**bits** per sec;
- Ultimate HD read: 50-150 gigabytes per sec
	- Even reading from disk to memory typically takes longer than operating on the data.

How to assess performance?

**Communication Cost =** input size + System Tasks + System Tasks (sum of size of all map-to-reducer files)

### **(2) Communication: Moving key, value pairs**

Often dominates computation.

- Connection speeds: 1-10 giga**bits** per sec;
- Ultimate HD read: 50-150 gigabytes per sec
	- Even reading from disk to memory typically takes longer than operating on the data.

How to assess performance?

**Communication Cost =** input size + System Tasks + System Tasks (sum of size of all map-to-reducer files)

### **(2) Communication: Moving key, value pairs**

Often dominates computation.

- Connection speeds: 1-10 giga**bits** per sec;
- Ultimate HD read: 50-150 gigabytes per sec
	- Even reading from disk to memory typically takes longer than operating on the data.
	- Output from reducer ignored because it's either small (finished summarizing data) or being passed to another mapreduce job.

### Example: Natural Join

**R, S: Relations (Tables)** *R(A, B) ⊠ S(B, C)* 

**Communication Cost =** input size + (sum of size of all map-to-reducer files)
## Example: Natural Join

**R, S: Relations (Tables)** *R(A, B) ⋈ S(B, C)* 

**Communication Cost =** input size + (sum of size of all map-to-reducer files)

*b*

```
= |R| + |S| + (|R| + |S|)= O(|R| + |S|)
def map(k, v): 
    for (a, b) in R:
        yield (b,('R',
a))
    for (b, c) in S:
        yield (b,('S',
c))
```
def reduce(k, vs): r1, r2 =  $[$ ],  $[$ ] for (rel, x) in vs: #separate rs if rel ==  $'R'$ : r1.append(x) else: r2.append(x) for *a* in r1: #join as tuple for each *c* in r2: yield (Rjoin', (*a*, k, *c*)) #k is

## Exercise:

Calculate Communication Cost for "Matrix Multiplication with One MapReduce Step" (see MMDS section 2.3.10)

## Last Notes: Further Considerations for MapReduce

- Performance Refinements:
	- Backup tasks (aka speculative tasks)
		- Schedule multiple copies of tasks when close to the end to mitigate certain nodes running slow.
	- Combiners (like word count version 2)
		- Do some reducing from within map before passing to reduce
		- Reduces communication cost
	- Override partition hash function
		- E.g. instead of hash(url) use hash(hostname(url))